欧意交易是一种新兴的数字货币交易方式,它采用了一种全新的交易模式,可以 帮助用户更加高效地进行数字货币交易。下面带大家了解一下欧意交易的操作流程 和注意事项,并提供相关的统计数据、例子和来源来支持我们的观点。

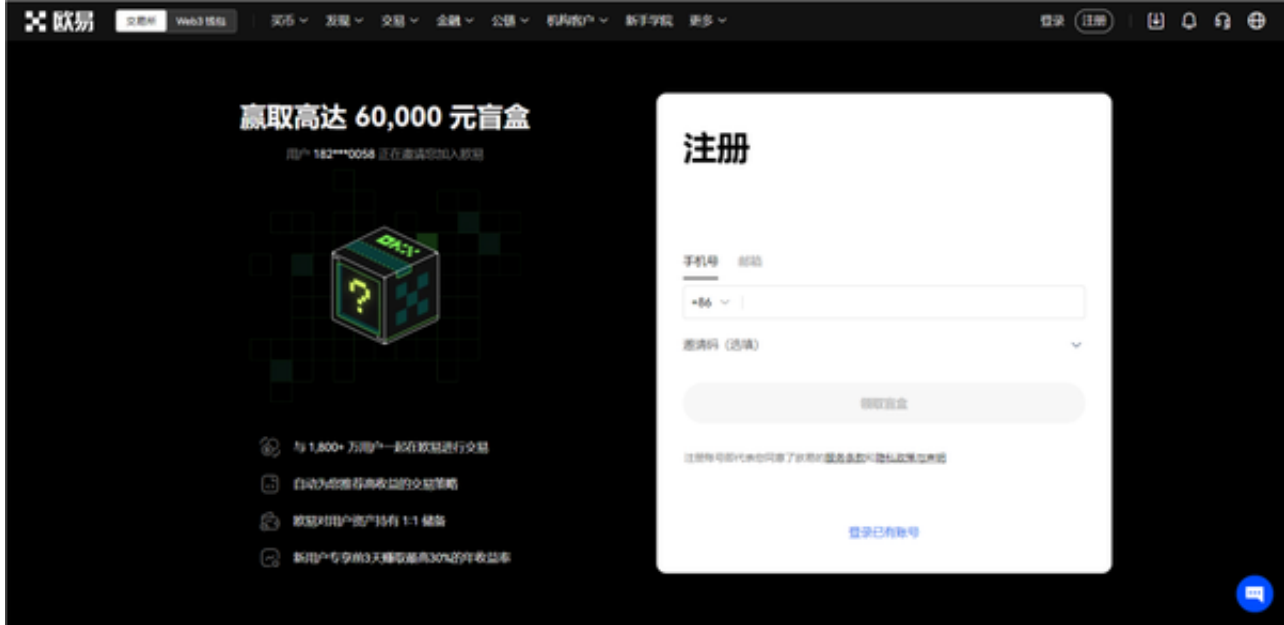

 欧意交易的操作流程非常简单,首先,用户需要登录欧意交易平台。用户可以在 欧意交易平台的官方网站上输入自己的用户名和密码进行登录。登录欧意交易平台 后,用户可以选择自己感兴趣的数字货币交易对。欧意交易平台支持多种数字货币 交易对,用户可以根据自己的需求进行选择。

选择数字货币交易对后,用户可以进行下单交易。用户需要输入交易数量和价格 ,然后点击"买入"或"卖出"按钮进行交易。下单交易后,用户需要等待交易完 成。交易完成后,数字货币会自动转入购买者的账户中,而相应的支付也会自动转 入卖家的账户中。

 在使用欧意交易进行数字货币交易时,用户需要注意数字货币交易存在一定的风 险,用户需要了解数字货币交易的风险,并进行充分的研究和分析,避免盲目跟风 。

 现在,市场上有众多的交易平台App,具有良好的用户体验和便利性。Bitget是一 款值得推荐的平台,投资者可以通过Bitget交易所进行买卖交易。另外,还可以通 过Bitget交易平台进行USDT充值,在Bitget平台,选择USDT/USD交易对,就可 以将USDT进行兑换。如果你想获取最新的数字货币行情和新闻,请下载Bitget交 易所APP。

## **智行理财网** 欧意交易平台怎么操作,Bitget官方网站操作流程

成立于2018年的Bitget,币种丰富,率先推出了正反向合约的功能,交易种类齐 全,支持合约交易、现货交易、杠杆交易、跟单交易等。产品的个性化、多样化给 了投资者带来更多的交易选择,Bitget的风险控制严格、完备,确保投资者安全、 公平的完成交易,配备了快速、稳定的匹配引擎,最高可达每秒10万单。

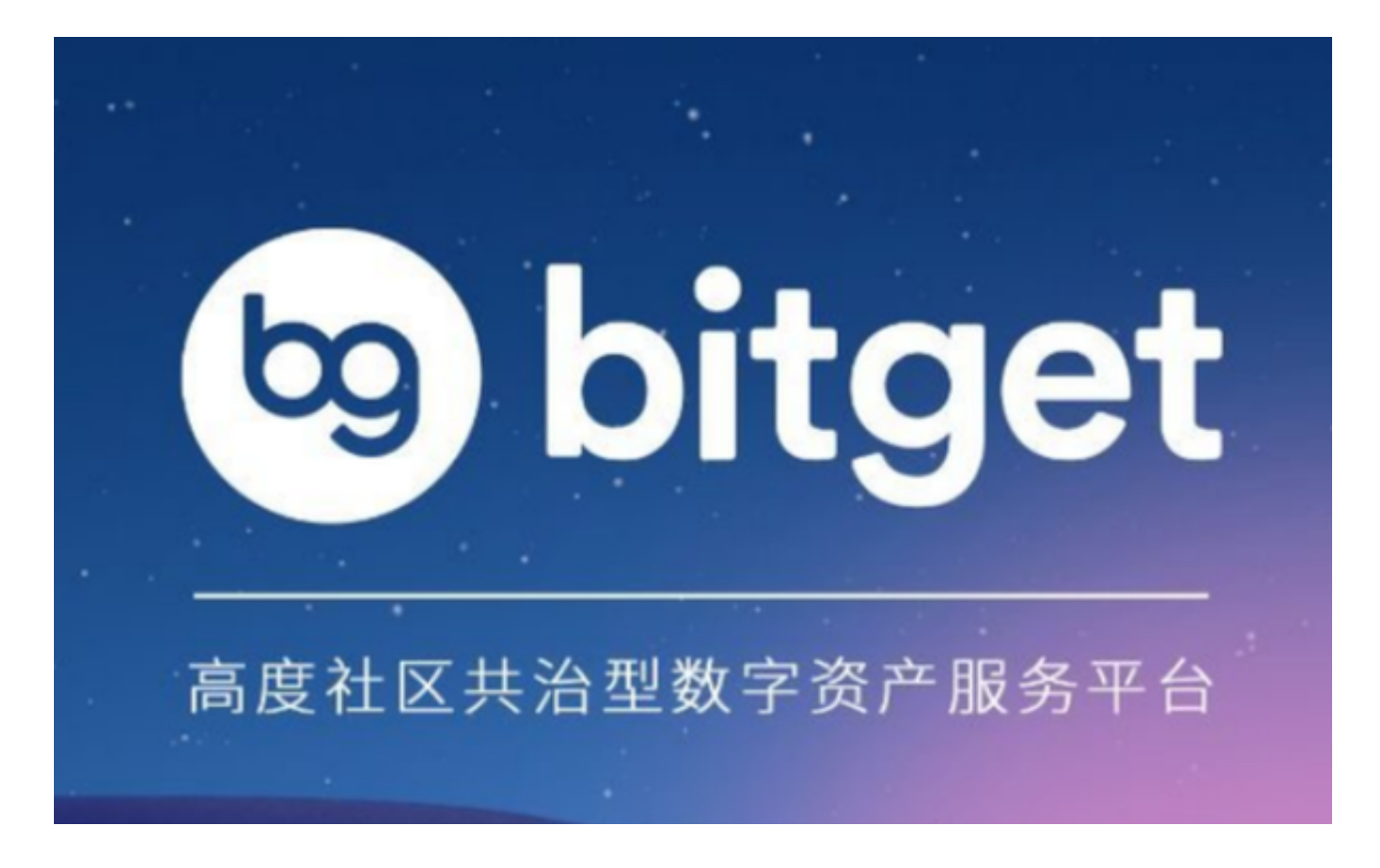

Bitget的匹配交易引擎在整个交易网络中是非常强大、快速的,系统架构以分布式 的方式稳定平台,冷热钱包以及多重签名技术,多种物理防护隔离,全方位保护投 资者的资产,确保交易速度的流畅以及资产的安全。